# Cheatography

## Python Basics - Math Cheat Sheet by Mario [\(mariofreitas\)](http://www.cheatography.com/mariofreitas/) via [cheatography.com/42813/cs/13208/](http://www.cheatography.com/mariofreitas/cheat-sheets/python-basics-math)

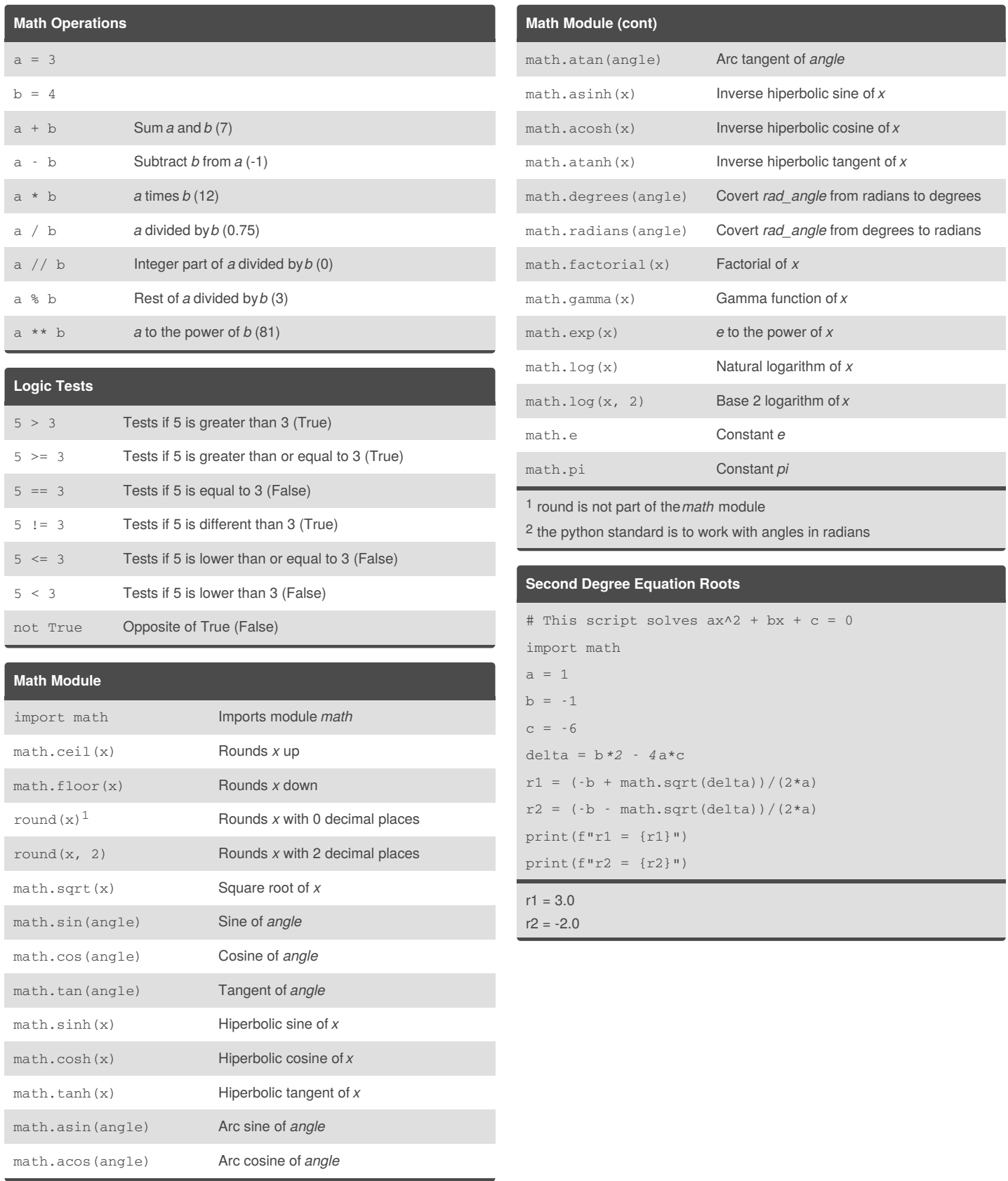

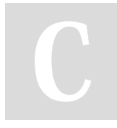

By **Mario** (mariofreitas) [cheatography.com/mariofreitas/](http://www.cheatography.com/mariofreitas/) [github.com/MarioRaul/](https://github.com/MarioRaul/)

Not published yet. Last updated 22nd October, 2017. Page 1 of 2.

Sponsored by **Readability-Score.com** Measure your website readability! <https://readability-score.com>

## Cheatography

### Python Basics - Math Cheat Sheet by Mario [\(mariofreitas\)](http://www.cheatography.com/mariofreitas/) via [cheatography.com/42813/cs/13208/](http://www.cheatography.com/mariofreitas/cheat-sheets/python-basics-math)

#### **Triangle Angles**

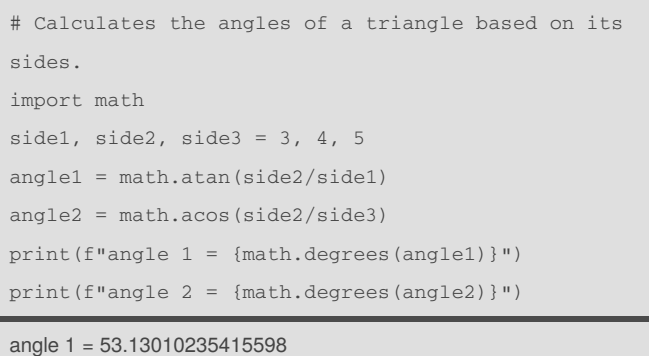

angle 2 = 36.86989764584401

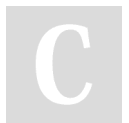

By **Mario** (mariofreitas) [cheatography.com/mariofreitas/](http://www.cheatography.com/mariofreitas/) [github.com/MarioRaul/](https://github.com/MarioRaul/)

Not published yet. Last updated 22nd October, 2017. Page 2 of 2.

Sponsored by **Readability-Score.com** Measure your website readability! <https://readability-score.com>